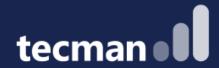

Reporting Today: What are your options for reporting from Business Central

**George Murcott** 

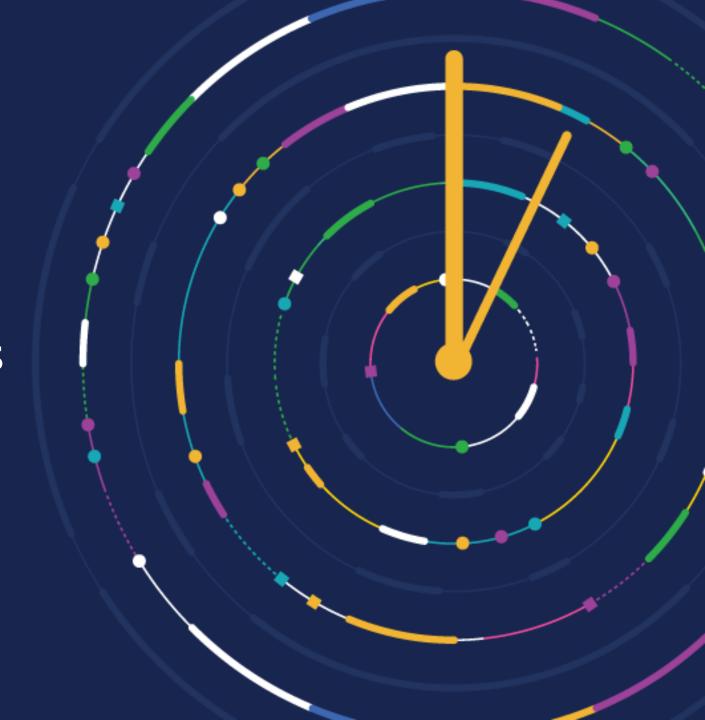

**CUSTOMER DAY** 2023

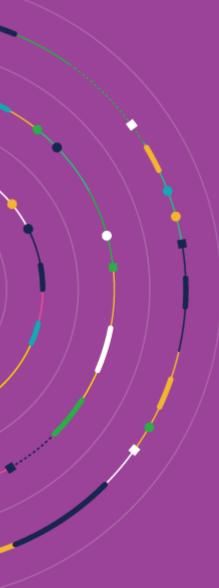

# Get better value out of standard Business Central features

then use

External reporting tools (Jet Reports, Power BI, Cosmos)

### When I were a lad...

But now...

And in the future?

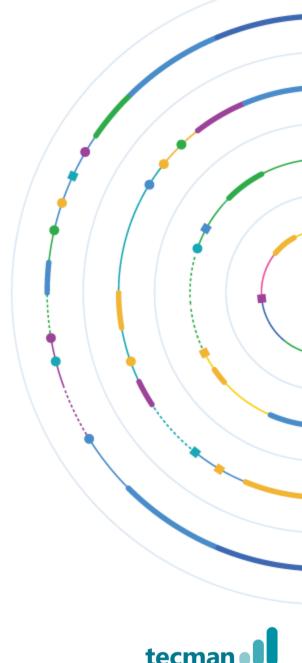

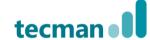

- Role Centre parts
- Role Centre charts
- My Customers etc.
- Statistics Screens
- Company Hub

Can your users do the basics?

- Receivables/Payables
- Chart of Accounts Overview
- G/L Account Balance
- G/L Balance
- G/L Balance by Dimension
- G/L Account Balance to Budget
- G/L Balance to Budget
- G/L Account Categories And then there is the actual system reports!

- Export to Excel
- Saved Views
- Profiles for depts
- Excel Reports
- Analyse Mode
- Financial Statements
- Financial Reports/ Account Schedules
- Analysis Views
- Sales Analysis Reports

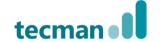

- Role Centre parts
- Role Centre charts
- My Customers etc.
- Statistics Screens
- Company Hub

Can your users do the basics?

System reporting tools working out of the box (or very nearly)

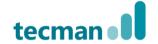

Tools built in the Chart of Accounts

- Receivables/Payables
- Chart of Accounts Overview
- G/L Account Balance
- G/L Balance
- G/L Balance by Dimension
- G/L Account Balance to Budget
- G/L Balance to Budget
- G/L Account Categories And then there is the actual system reports!

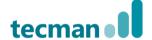

System reporting features requiring some setup / knowledge

- Export to Excel
- Saved Views
- Profiles for depts
- Excel Reports
- Analyse Mode
- Financial Statements
- Financial Reports (Account Schedules)
- Analysis Views
- Sales Analysis Reports

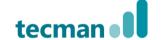

## And then we have the actual system reports

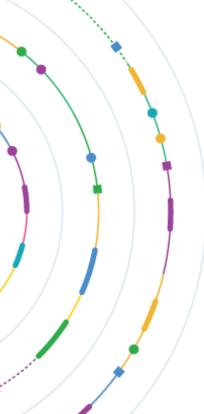

- Four ways to find the reports
- □Search ('Tell Me')
- □Role Centre (your home screen)
- □Role Explorer (Departments!)
- □List/Card page specific
- New ways to interact with the reports

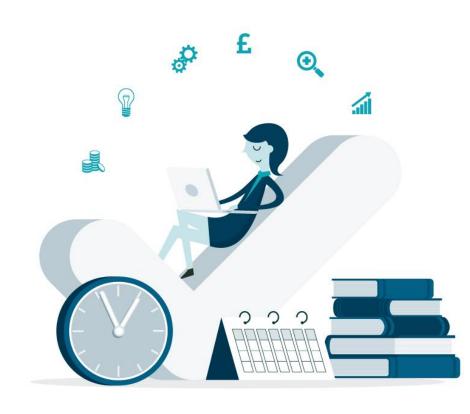

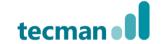

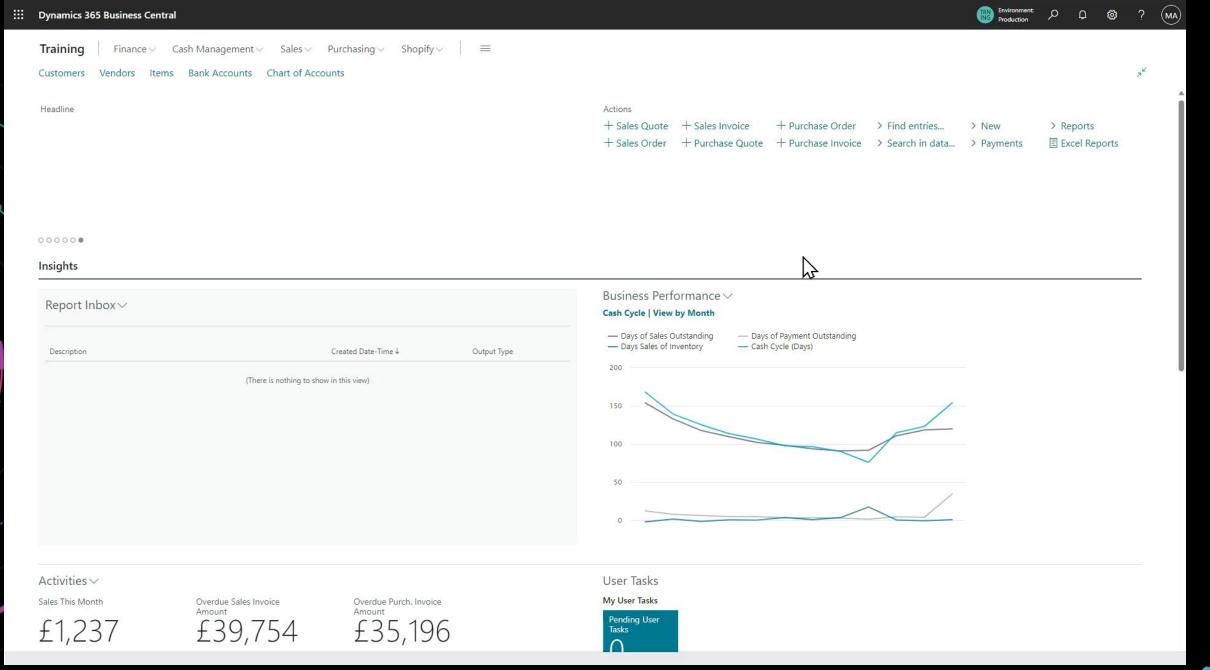

### Sliding scale of involvement

 Maximise your use of built in system tools to get best value for money (and time)

 Then, look at custom reports and external reporting tools like Jet Reports, Cosmos or Power BI

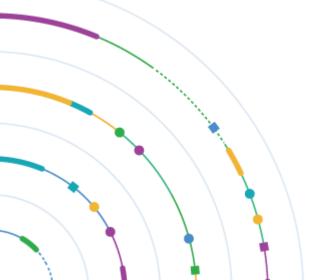

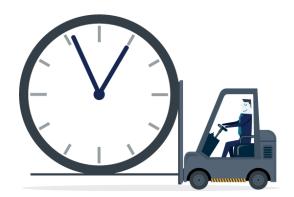

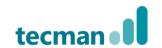

- Filtering
- Open in Excel (Export to Excel)
- Statistics screens
- Saved Views
- Standard system reports
- Saved Views etc. as part of a custom Role Centre
- Analyse Mode
- Excel reports
- Scheduling delivery of system reports
- Account Schedules / Financial Reporting
- Analysis Views
- Specialist module reports (G/L Budgets, Cashflow Forecast)

## **Account Schedules / Financial Reporting**

- Your tool to create bespoke financial reports
- Rows determine what to show, Columns determine how
- Very powerful
- Combine with Analysis Views
- Varied data sources (G/L entries, G/L Budget Entries, Cash Flow Forecast Entries)
- Conditional show/hide and rounding options

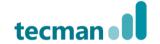

M-CASHFLOW

M-INCOME

M-NETCHANG

M-NETCHANG

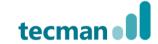

Cash Flow Statement

Income Statement

M-CASHFLOW M-INCOME

| $\leftarrow$  | Row Definition  | ı   Wo | ork Date: 11/09/2022       |                              |              |           |                              |                           |            |                |                     | ✓ Saved |      | <b>L</b> |          |
|---------------|-----------------|--------|----------------------------|------------------------------|--------------|-----------|------------------------------|---------------------------|------------|----------------|---------------------|---------|------|----------|----------|
|               | Name····        |        |                            |                              |              | _EXPENSES |                              |                           |            |                |                     |         |      |          |          |
|               | Manage <u>H</u> | ome    | Insert                     |                              |              |           |                              |                           |            |                |                     |         | 臣了   | 7        |          |
|               | € Outdent       | ÷      | <b>E</b> Indent            |                              |              |           |                              |                           |            |                |                     |         | 5    | <b>%</b> |          |
|               | Row No.         |        | Description                | Totalling<br>Type            | Totalling    |           | Department Code<br>Totalling | Project Code<br>Totalling | Row Type   | Amount<br>Type | Show<br>Opp<br>Sign | Show    | Bold | Italic   | Unc      |
|               | 8110            |        | Cleaning                   | Posting Ac                   | 8110         |           |                              |                           | Net Change | Net Amount     |                     | Yes     |      |          | <b>A</b> |
|               | 8120            |        | Electricity and Heating    | Posting Ac                   | 8120         |           |                              |                           | Net Change | Net Amount     |                     | Yes     |      |          |          |
|               | 8130            |        | Repairs and Maintenance    | Posting Ac                   | 8130         |           |                              |                           | Net Change | Net Amount     |                     | Yes     |      |          | П        |
|               | 8210            |        | Office Supplies            | Posting Ac                   | 8210         |           |                              |                           | Net Change | Net Amount     |                     | Yes     |      |          | П        |
|               | 8230            |        | Phone and Fax              | Posting Ac                   | 8230         |           |                              |                           | Net Change | Net Amount     |                     | Yes     |      |          | П        |
| $\rightarrow$ | 8240            | ÷      | Postage                    | Posting A ~                  | 8240         |           |                              |                           | Net Change | Net Amount     |                     | Yes     |      |          |          |
|               | 8310            | :      | Software                   | Posting Acco                 |              |           |                              |                           | Net Change | Net Amount     |                     | Yes     |      |          |          |
|               | 8320            |        | Consultant Services        | Total Accoun<br>Formula      | ts           |           |                              |                           | Net Change | Net Amount     |                     | Yes     |      |          |          |
|               | 8330            |        | Other Computer Expenses    | Set Base For                 | Percent      |           |                              |                           | Net Change | Net Amount     |                     | Yes     |      |          |          |
|               | 8410            |        | Advertising                | Cost Type Cost Type To       | tal          |           |                              |                           | Net Change | Net Amount     |                     | Yes     |      |          |          |
|               | 8420            |        | Entertainment and PR       | Cash Flow Er                 | try Accounts |           |                              |                           | Net Change | Net Amount     |                     | Yes     |      |          |          |
|               | 8430            |        | Travel                     | Cash Flow To<br>Account Cate |              |           |                              |                           | Net Change | Net Amount     |                     | Yes     |      |          |          |
|               | 8450            |        | Delivery Expenses          | Posting Ac                   |              |           |                              |                           | Net Change | Net Amount     |                     | Yes     |      |          |          |
|               | 8510            |        | Fuel and Motor Oil         | Posting Ac                   | 8510         |           |                              |                           | Net Change | Net Amount     |                     | Yes     |      |          |          |
|               | 8520            |        | Registration Fees          | Posting Ac                   | 8520         |           |                              |                           | Net Change | Net Amount     |                     | Yes     |      |          |          |
|               | 8530            |        | Repairs and Maintenance    | Posting Ac                   | 8530         |           |                              |                           | Net Change | Net Amount     |                     | Yes     |      |          |          |
|               | 8610            |        | Cash Discrepancies         | Posting Ac                   | 8610         |           |                              |                           | Net Change | Net Amount     |                     | Yes     |      |          |          |
|               | 8620            |        | Bad Debt Expenses          | Posting Ac                   | 8620         |           |                              |                           | Net Change | Net Amount     |                     | Yes     |      |          |          |
|               | 8630            |        | Legal and Accounting Servi | Posting Ac                   | 8630         |           |                              |                           | Net Change | Net Amount     |                     | Yes     |      |          |          |
|               | 8640            |        | Miscellaneous              | Posting Ac                   | 8640         |           |                              |                           | Net Change | Net Amount     |                     | Yes     |      |          |          |
|               | 8710            |        | Wages                      | Posting Ac                   | 8710         |           |                              |                           | Net Change | Net Amount     |                     | Yes     |      |          |          |
|               | 8720            |        | Salaries                   | Posting Ac                   | 8720         |           |                              |                           | Net Change | Net Amount     |                     | Yes     |      |          | _        |

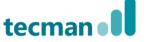

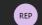

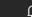

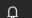

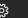

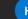

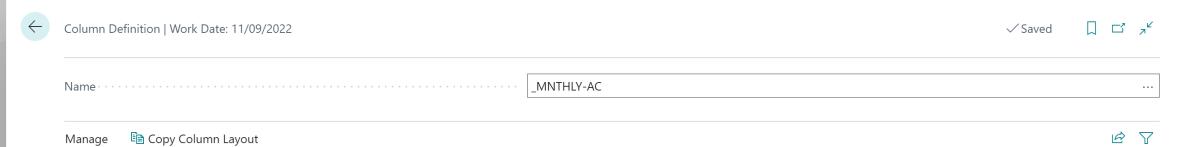

|               | Column No. |   | Column Header    | Column Type  | Ledger Entry<br>Type | Amount Type | Budget Name | Formula             | Show<br>Opp<br>Sign | Comparison<br>Date Formula | Comparison<br>Period<br>Formula | Show   | Rounding<br>Factor |
|---------------|------------|---|------------------|--------------|----------------------|-------------|-------------|---------------------|---------------------|----------------------------|---------------------------------|--------|--------------------|
|               | 010        |   | Month(Actual)(£) | Net Change   | Entries              | Net Amount  |             |                     |                     |                            | FY                              | Always | 1                  |
|               | 015        |   | Month (Budget)   | Net Change   | Budget Entries       | Net Amount  |             |                     |                     |                            | FY                              | Always | 1                  |
|               | 020        |   | Month Last Year  | Net Change   | Entries              | Net Amount  |             |                     |                     |                            | -1FY                            | Always | 1                  |
|               | 025        |   | Var Budget %     | Formula      | Budget Entries       | Net Amount  |             | ((010-015)/015)*100 |                     |                            |                                 | Always | 1                  |
|               | 030        |   | Var LY %         | Formula      | Entries              | Net Amount  |             | ((010-020)/020)*100 |                     |                            |                                 | Always | 1                  |
|               | 035        |   | Var Bud Amnt £   | Formula      | Budget Entries       | Net Amount  |             | 010-015             |                     |                            |                                 | Always | 1                  |
|               | 040        |   | Var LY Amnt £    | Formula      | Entries              | Net Amount  |             | 010-020             |                     |                            |                                 | Always | 1                  |
|               | 045        |   | YTD Actual       | Year to Date | Entries              | Net Amount  |             |                     |                     |                            | FY                              | Always | 1                  |
|               | 050        |   | YTD Budget       | Year to Date | Budget Entries       | Net Amount  |             |                     |                     |                            | FY                              | Always | 1                  |
|               | 055        |   | YTD Last Yr      | Year to Date | Entries              | Net Amount  |             |                     |                     |                            | -1FY                            | Always | 1                  |
|               | 060        |   | Var Budget %     | Formula      | Entries              | Net Amount  |             | ((045-050)/050)*100 |                     |                            |                                 | Always | 1                  |
|               | 065        |   | Var Last Yr %    | Formula      | Entries              | Net Amount  |             | ((045-055)/050)*100 |                     |                            |                                 | Always | 1                  |
|               | 070        |   | Var Budget Amnt  | Formula      | Entries              | Net Amount  |             | 045-050             |                     |                            |                                 | Always | 1                  |
| $\rightarrow$ | 075        | ÷ | Var Last Yr Amnt | Formula      | Entries              | Net Amount  |             | 045-055             |                     |                            |                                 | Always | 1                  |
|               |            |   |                  |              |                      |             |             |                     |                     |                            |                                 |        | None               |

1000000 1000

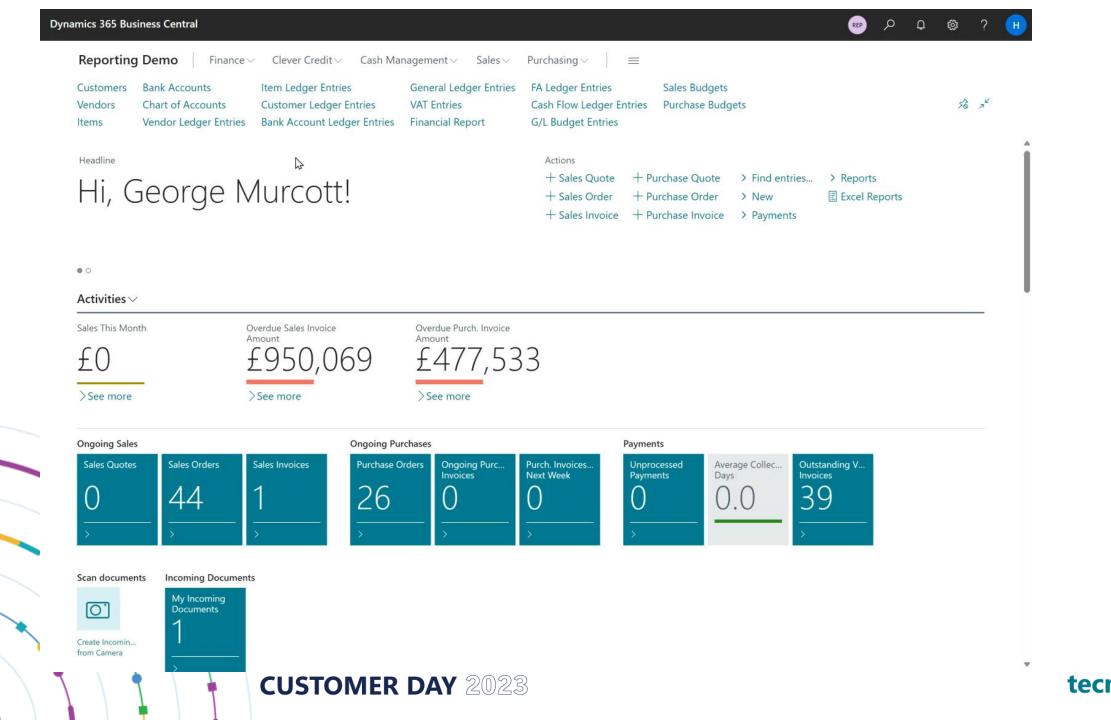

### **Analysis Mode / Analyse function**

- Work in BC like you work in Excel
- Totals in lists!
- Pivot data
- Export data as its seen on the page

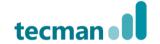

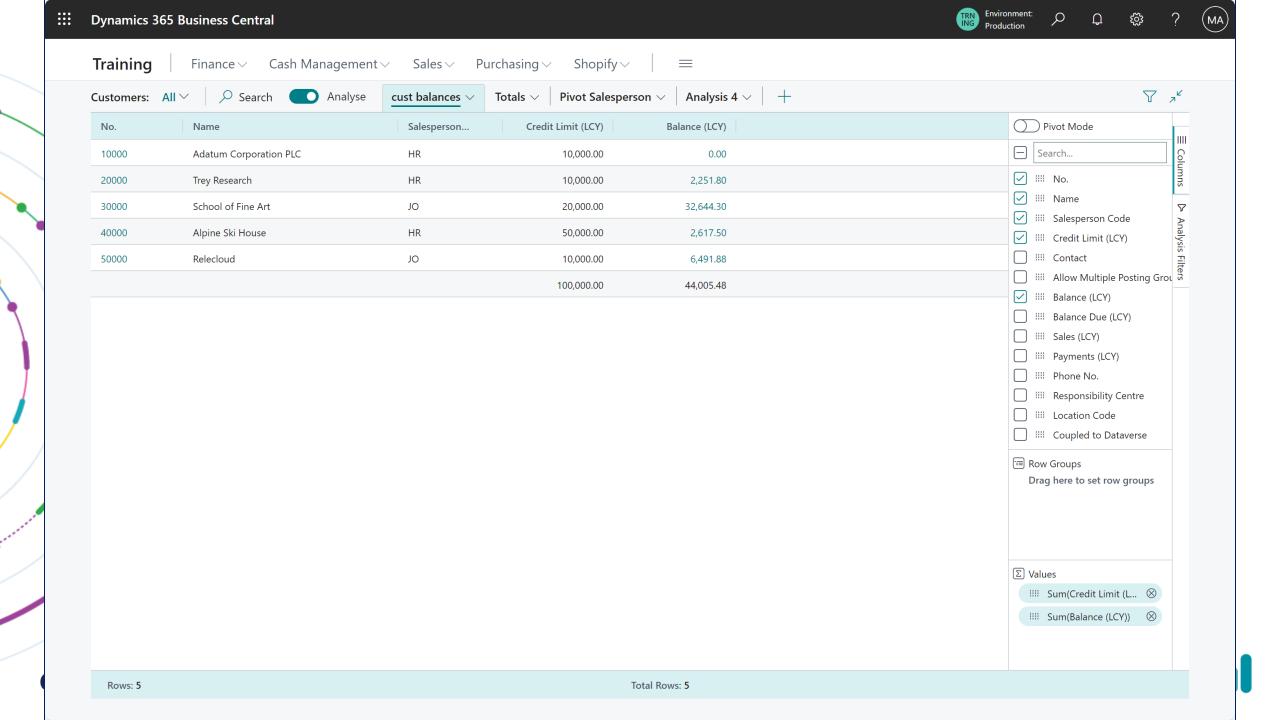

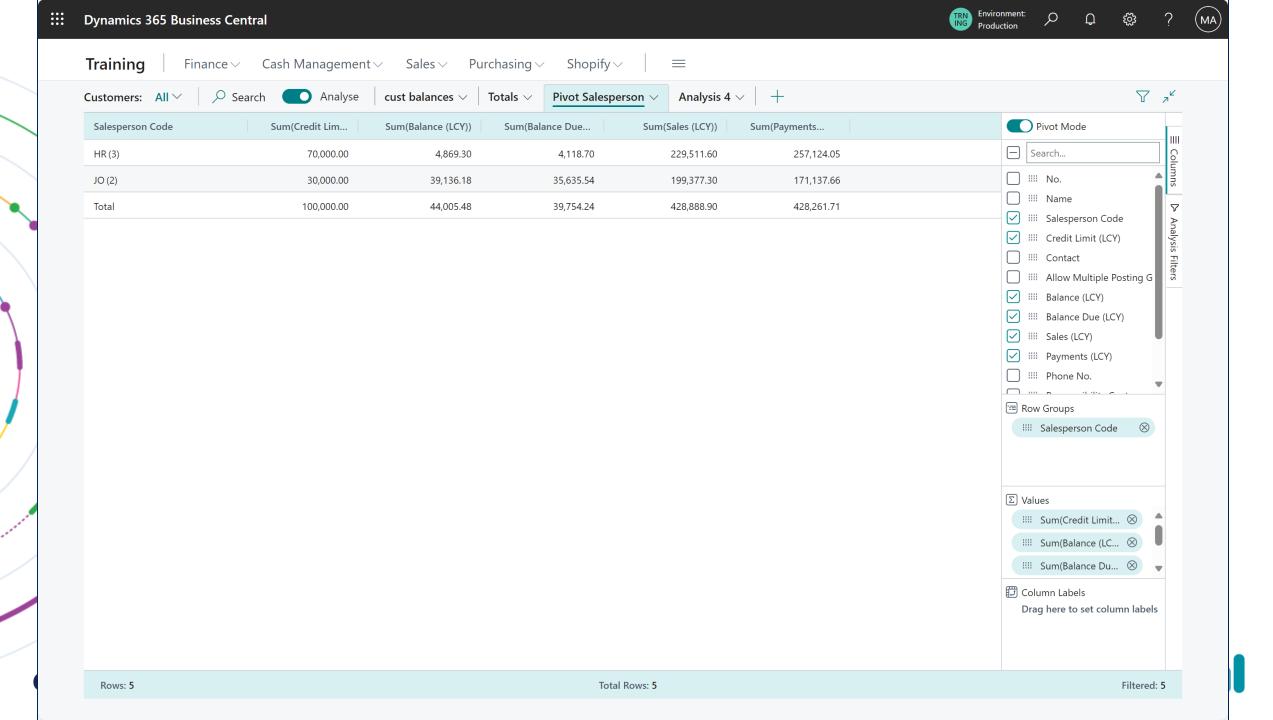

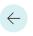

**Customer Ledger Entries** 

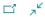

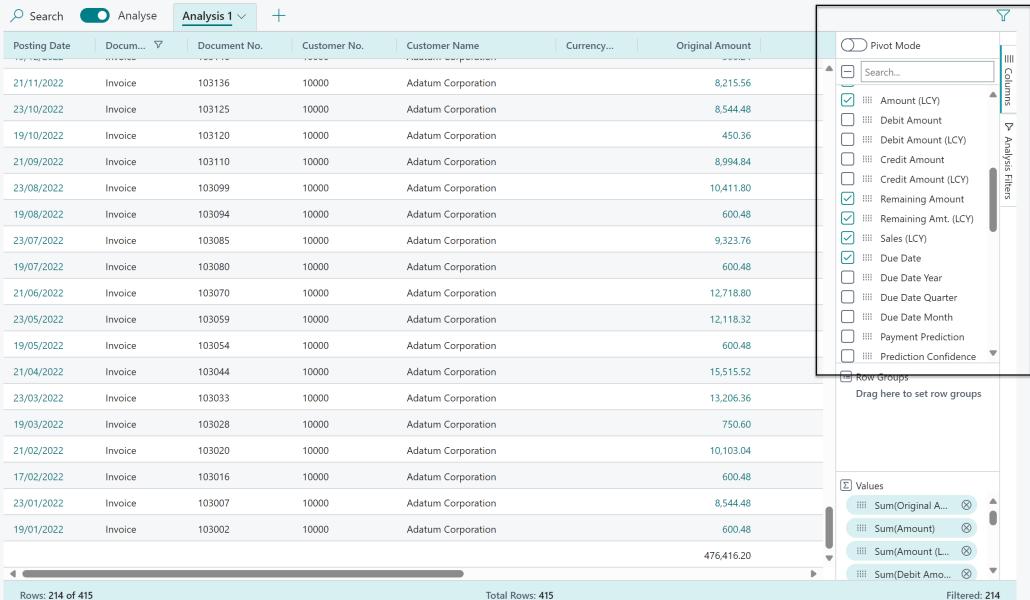

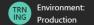

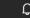

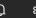

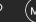

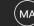

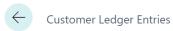

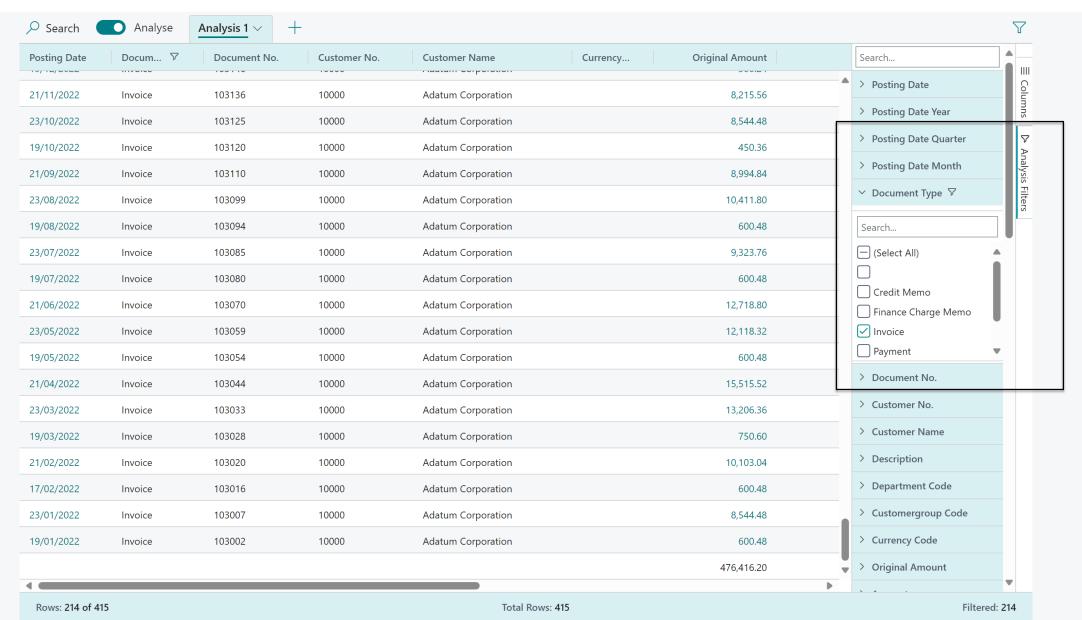

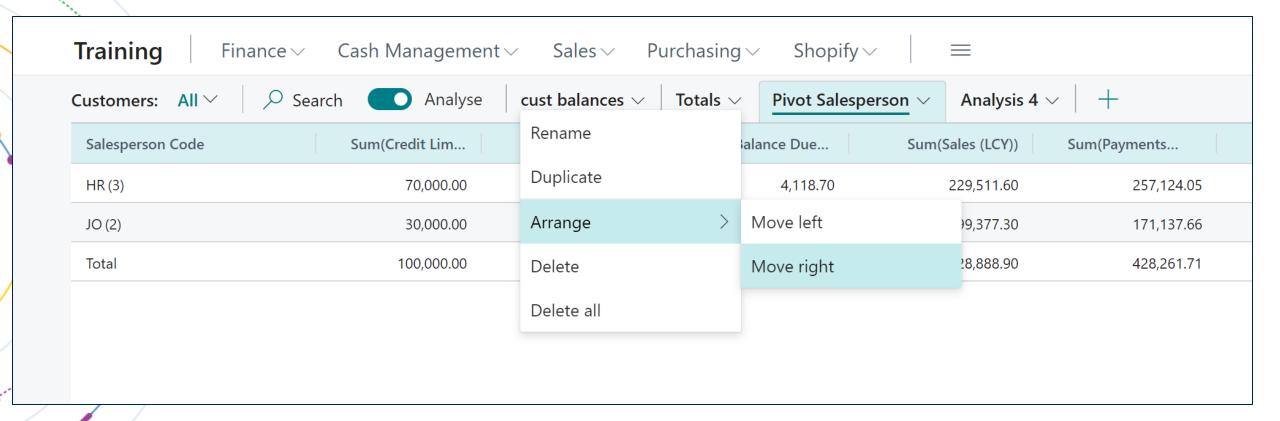

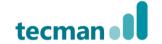

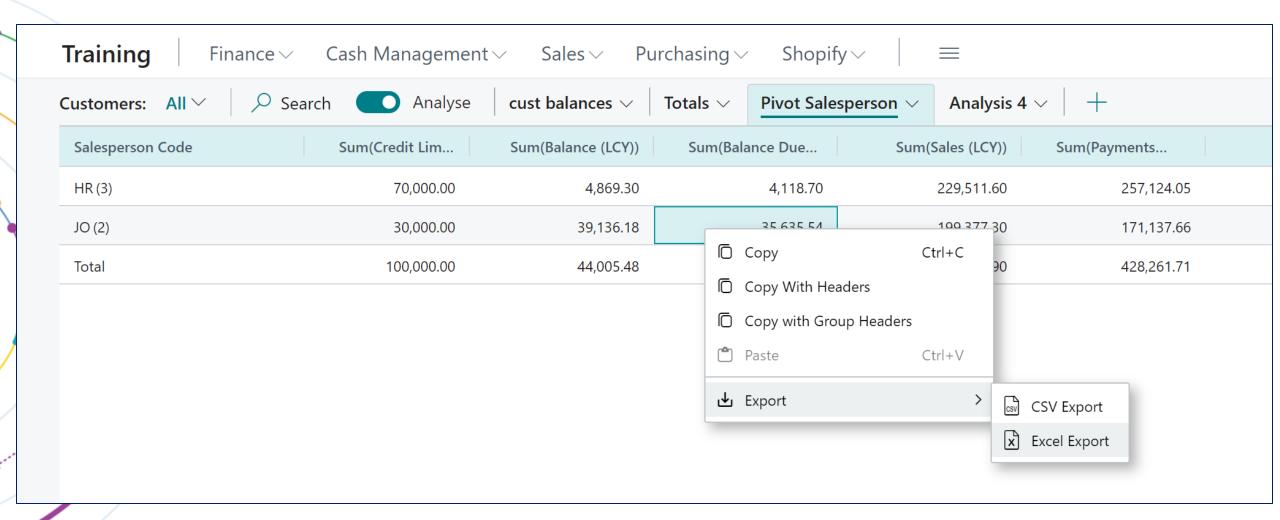

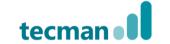

## Going outside the (BC) 'box'

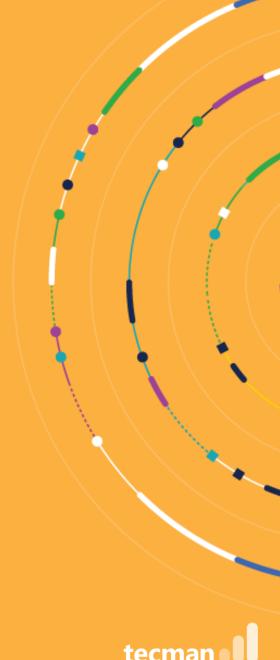

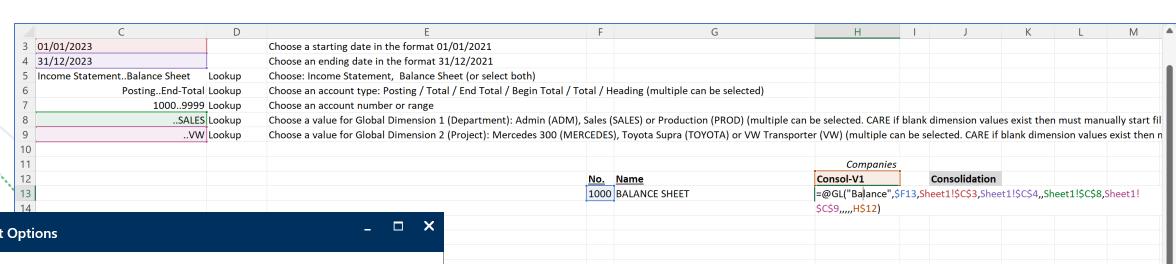

: (4

#### Report Options

Report options allow you to choose specific filters to narrow the information you want to view.

| Title                  | Value                         | Lookup |
|------------------------|-------------------------------|--------|
| StartDate              | 01/01/2023                    |        |
| EndDate                | 31/12/2023                    |        |
| Income/Balance         | Income StatementBalance Sheet | •      |
| Account Type           | PostingEnd-Total              | •      |
| G/L Account (Nominal)  | 10009999                      | •      |
| Dimension (Department) | SALES                         | •      |
| Dimension (Project)    | VW                            | •      |

| tecman |  |
|--------|--|

Run

Cancel

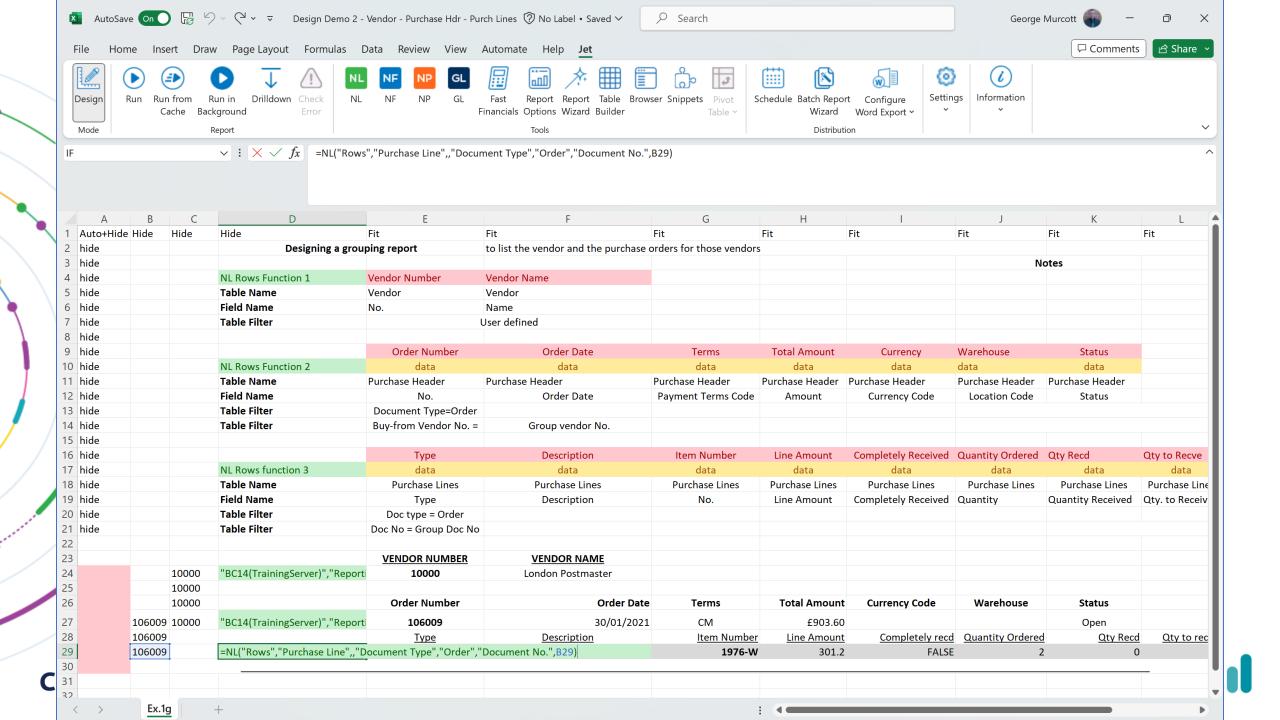

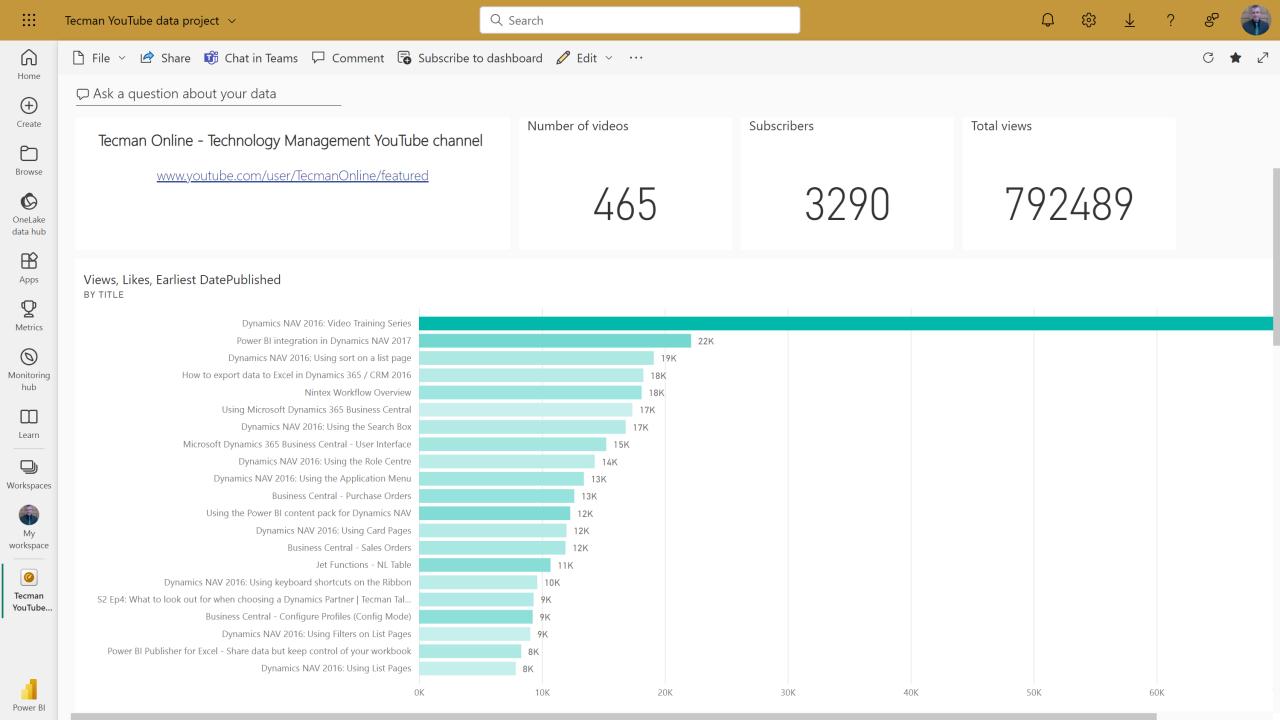

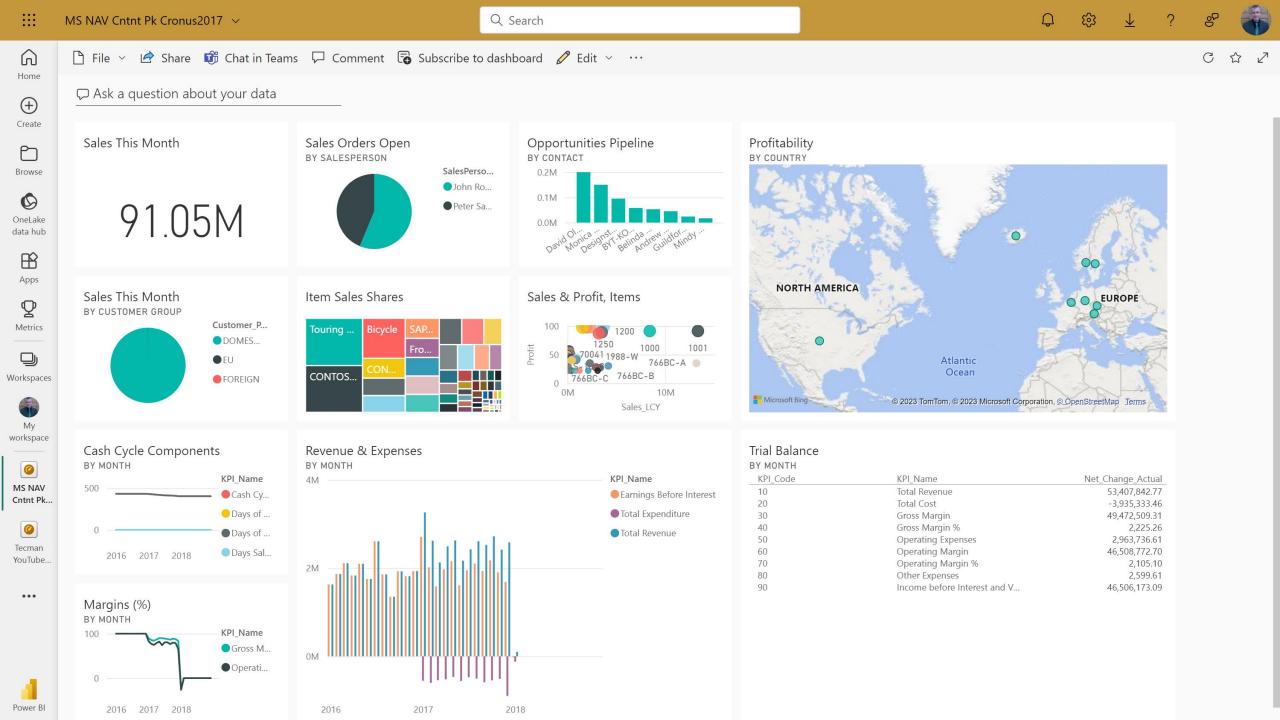

### **Make Report Creation Easier on Everyone**

Remove the complexity of report design

Create and customize reports easily with the intuitive Cosmos Report Editor and 30 pre-built reports for Business Central.

reports without worrying about the underlying data structure or having to link multiple tables and fields.

https://www.cosmosdatatech.com/features/reporting/

Login >

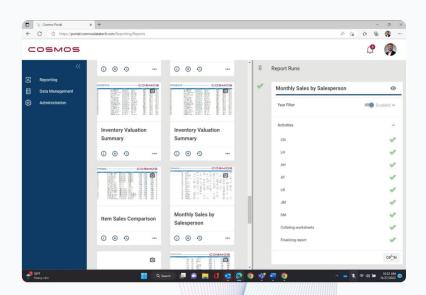

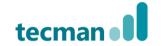

https://abakion.com/dynamics-365/apps/data-access/

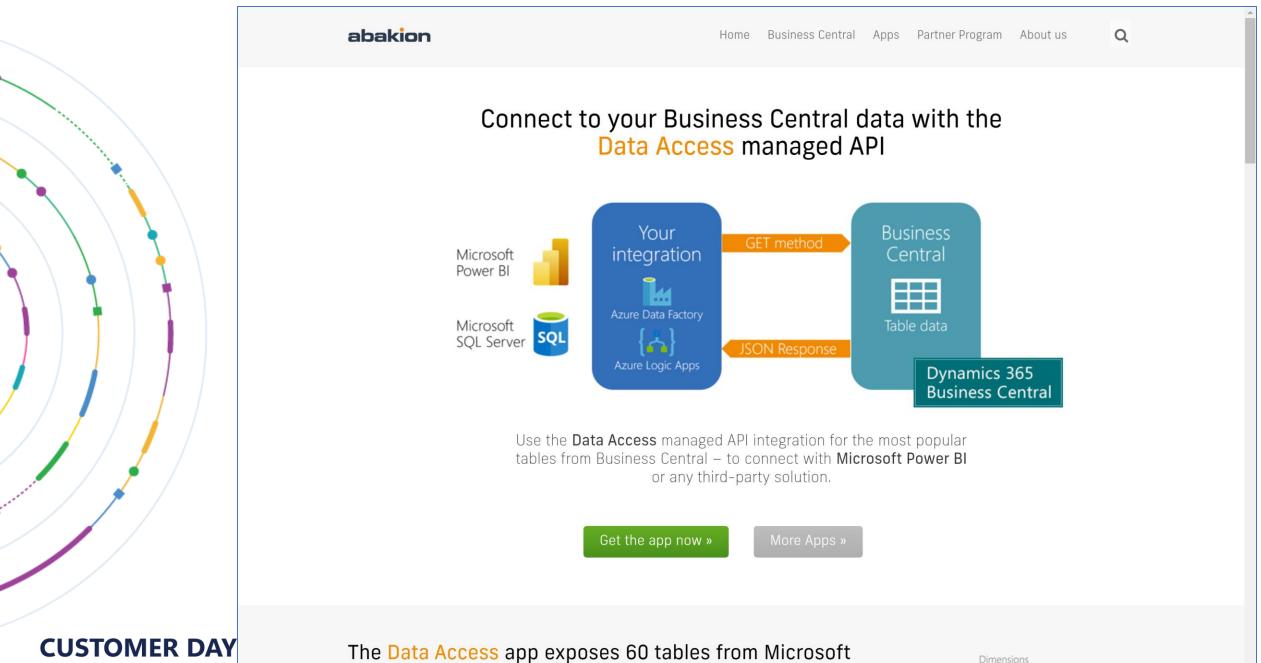

Dynamics 365 Business Central as REST API endpoints.

### Old friends and new options

### Jet Reports

- +Simple, Excel skills
- +Direct access to tables
- +Long track record
- -Not so suited to cloud
- Limited new product development
- Can hit performance issues with large data sets

### Power BI

- +Great visuals
- +Easy distribution
- +Low cost licence
- Are you a data specialist?
- -Access to data not simple
- -Can cause performance issues
- -Multiple API pages, multiple versions of the truth?

### New world options

- Cosmos
- Abakion
- Other apps exist
- +Azure Data Whse
- +Single version of the truth
- +No performance issues
- +Give access to data, allow greater focus on the report
- +Portal to control access and handle distribution

### Will AI make a difference?

Microsoft has four AI solutions within BC so far:

- Cash Flow Forecast Azure Al 'experiment'
- Late Payment Predictor
- Copilot Marketing text
- Copilot Bank reconciliation

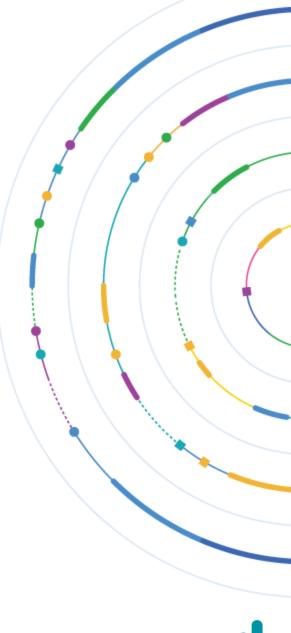

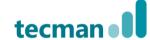

### What's next in the product?

- New tools to write and publish queries in BC (no timescale yet)
- Possible further development of Analyse function
- Lift the 100,000 rows of data limitation
- Allow the Analysis Tabs to be created in a Profile as Customisation, to allow easy delivery to end users

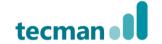

### Where can I go to learn more

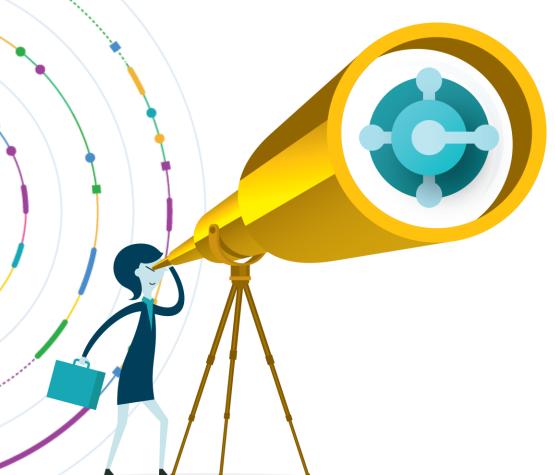

- Blog posts from the <u>Tecman website</u> also LinkedIn and other socials
- Tecman Talks Dynamics podcasts (reporting example from YouTube)
- Regular FREE customer webinars, recorded (<u>video</u> <u>playlist available here</u>)
- Tecman <u>YouTube channel</u> multiple playlists covering both NAV and Business Central, full introduction playlists (20 -30 videos) (see next slide)
- Microsoft Docs and Microsoft Learn
- Formal <u>training sessions</u>, details on the website or ask your Customer Engagement Manager for the agendas
- Remote: Face-to-Face via Teams; Online Learning Platform
- IRL: Scheduled courses at Tecman or onsite with you

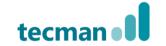

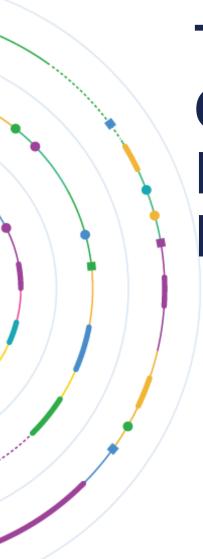

Tecman
Online
Learning
Platform

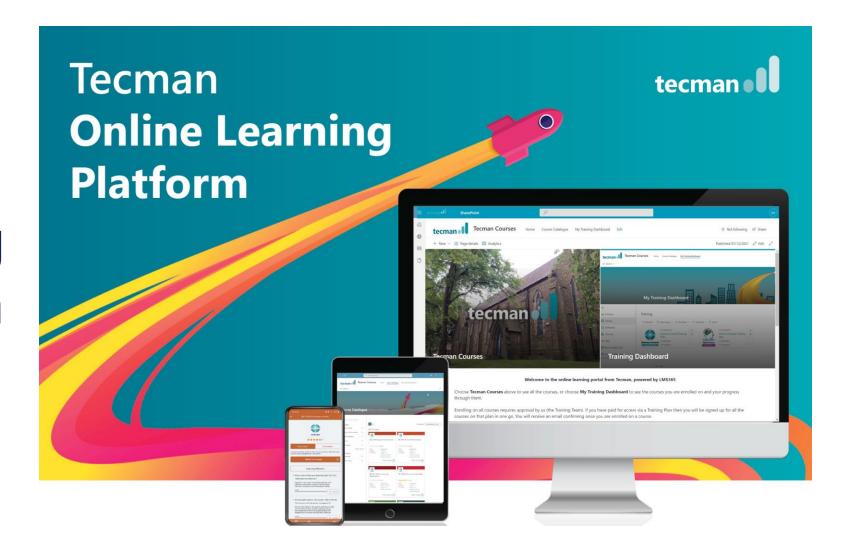

https://www.tecman.co.uk/events-and-training/dynamics-learning

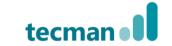

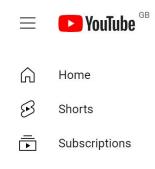

## tecman II

#### **DYNAMICS 365 BUSINESS CENTRAL & CRM**

for Manufacturers and Distributors

Search

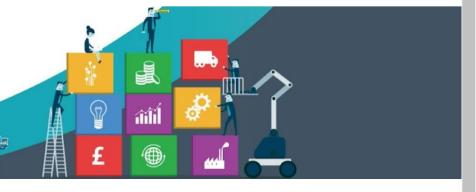

**Customise channel** 

#### Library

History

- Your videos
- (V) Watch Later
- Customer Worksho...
- ✓ Show more

### **Technology Management**

@TeamTecman 3.27K subscribers 465 videos

We help Manufacturing, and Distribution organisations transform processe... >

tecman.co.uk and 2 more links

HOME

**VIDEOS** 

LIVE

PODCASTS

**PLAYLISTS** 

COMMUNITY

CHANNELS

**ABOUT** 

>

Manage videos

#### Subscriptions

Clever Dynamics

Microsoft Power BI

Cosmos Data Tech...

Microsoft Dynamic...

Microsoft Cloud •

Microsoft Power Vi...

Microsoft Power A...

✓ Show 11 more

Latest Popular

Oldest

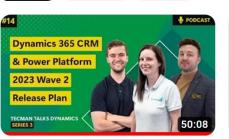

S3 Ep14: Microsoft Dynamics 365 CRM and Power Platform 2023...

66 views • 10 days ago

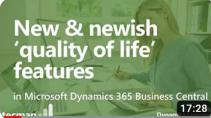

New and newish 'Quality of life' features in Business Central

360 views • 3 weeks ago

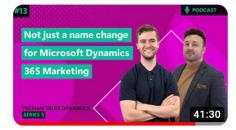

S3 Ep13: Not just a name change for Microsoft Dynamics 365...

94 views • 3 weeks ago

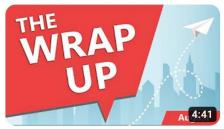

Wrap Up August 2023

49 views • 1 month ago

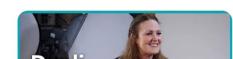

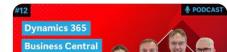

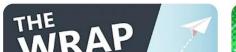

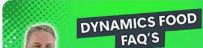

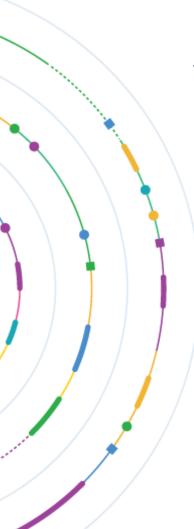

Our YouTube channel playlists

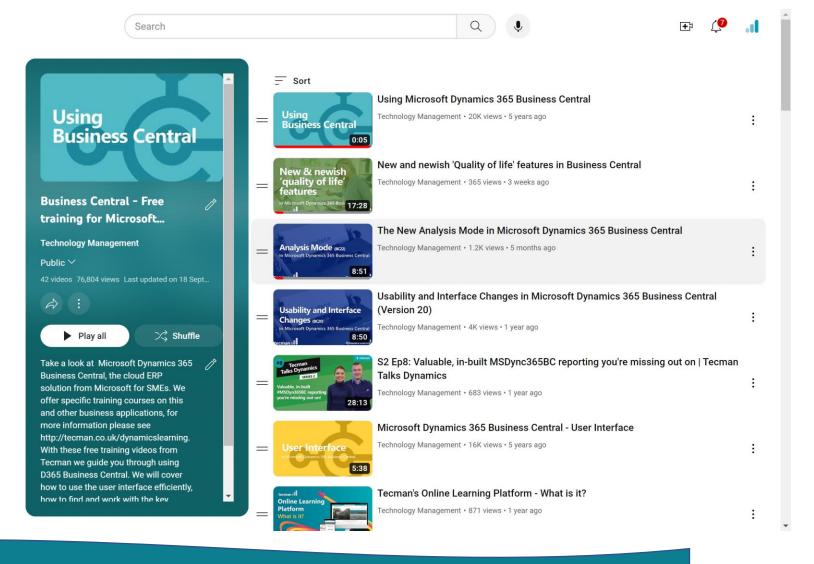

https://youtube.com/playlist?list=PLoS7gV-LINmnnfcyMVmaQk5i6fBhskry4

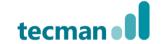

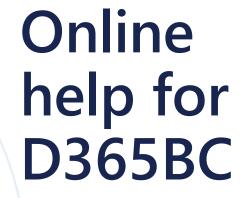

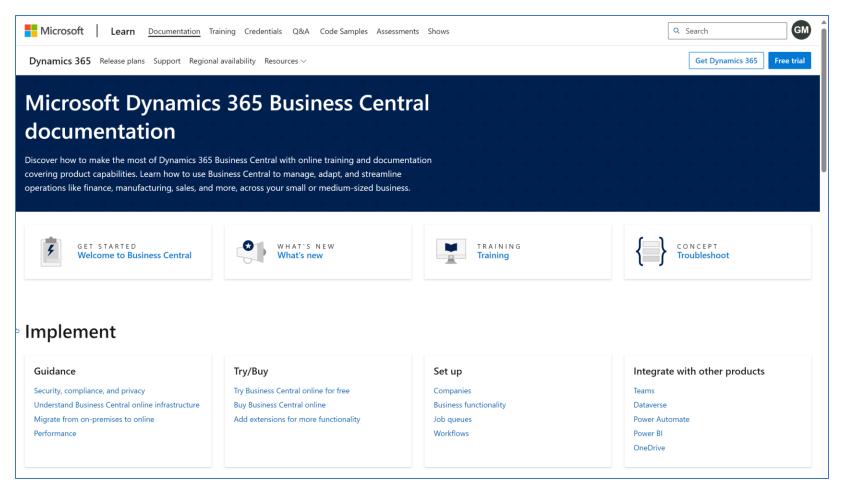

https://learn.microsoft.com/en-GB/dynamics365/business-central

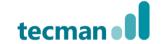

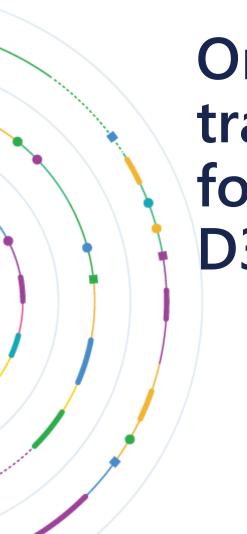

Online training for D365BC

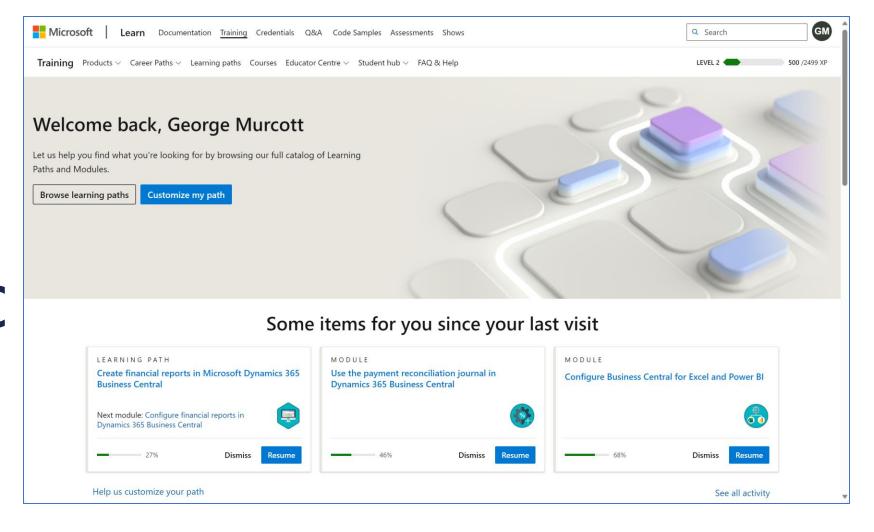

https://learn.microsoft.com/en-gb/training/

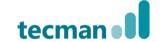

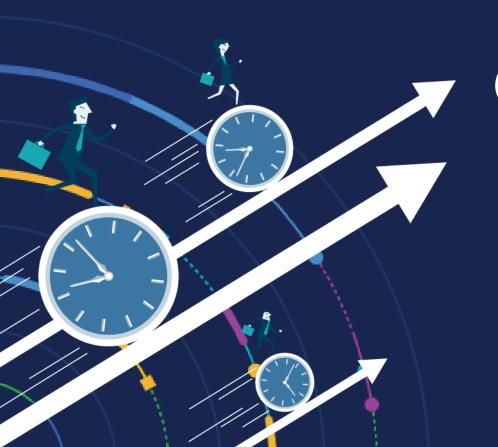

# QUESTIONS ?

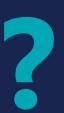

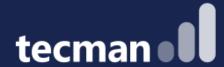

### **THANK YOU**

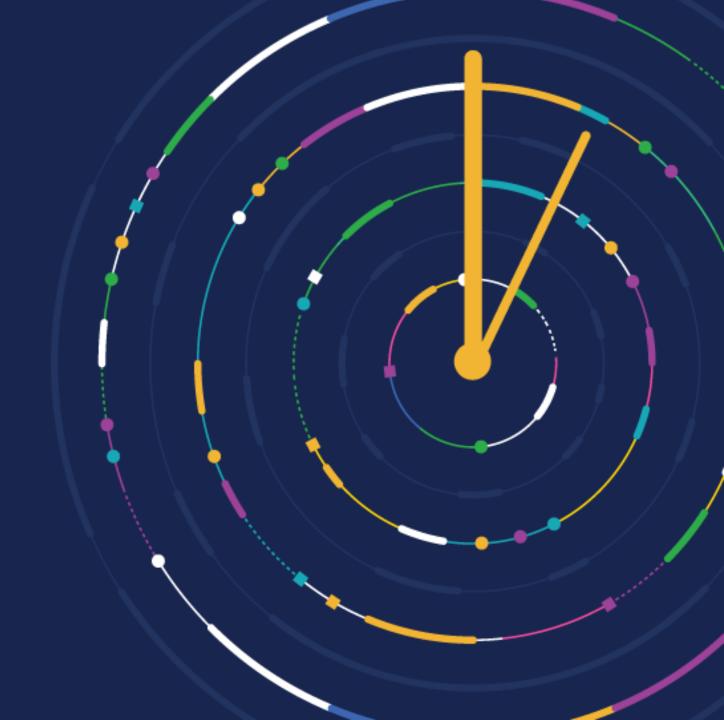

CUSTOMER DAY 2023